## Topic Creation

## *Replication Factor:* **Defaults**

*(topic.creation.default.replication.factor)* 

## *Partitions:*

*Cleanup Policy:*

*Compression Type:*

*(topic.creation.default.partitions)* 

*(topic.creation.default.cleanup.policy)* 

*(topic.creation.default.compression.type)* 

## Topic Groups

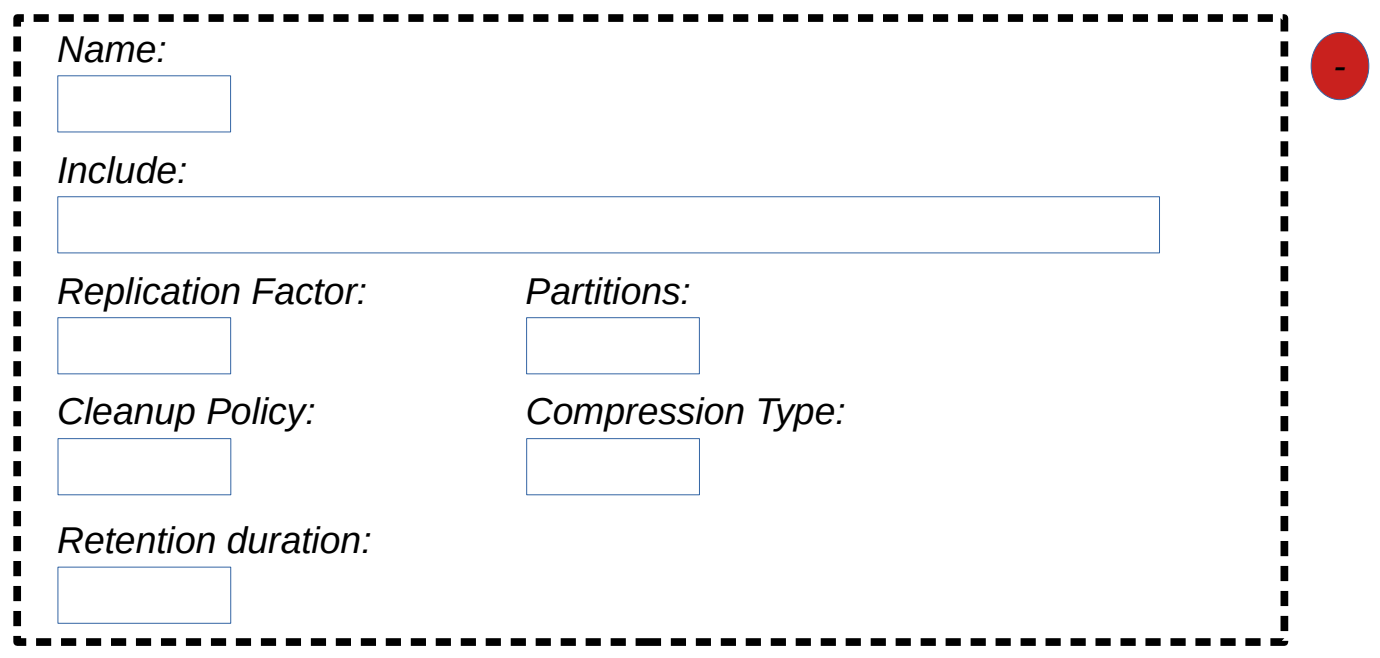

*+ Add Topic Group*

*topic.creation.groups - (comma-separated list of topic groups. Adding topic group adds the topic group name to this list)* 

*Each Topic Group properties are generated using the user-entered topic group name* 

*topic.creation.name1.include topic.creation.name1.retention.ms topic.creation.name1.replication.factor topic.creation.name1.partitions topic.creation.name1.cleanup.policy topic.creation.name1.compression.type*